Département d'informatique

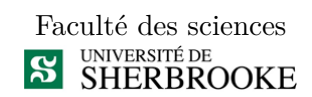

**Projet**

*par* Mathieu Canuel-Ross, 10 080 217 Charles Coulombe, 11 043 186

> *travail présenté à* Gabriel Girard

*dans le cadre du cours* IFT630 - Processus concurrents et parallèlisme

15 avril 2013

# **Table des matières**

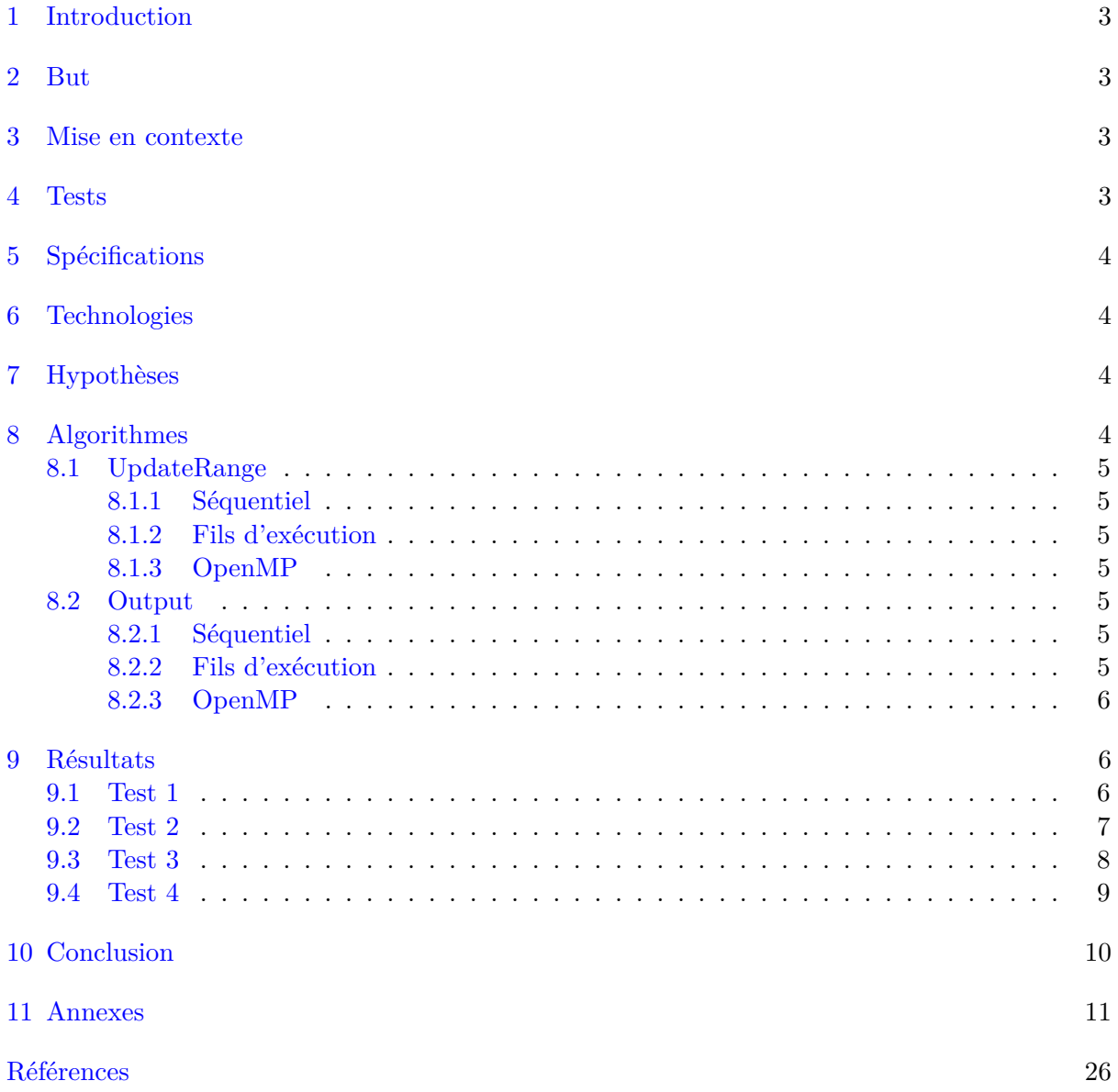

# **Table des figures**

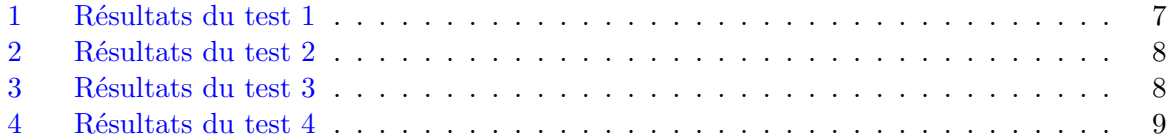

# **Table des algorithmes**

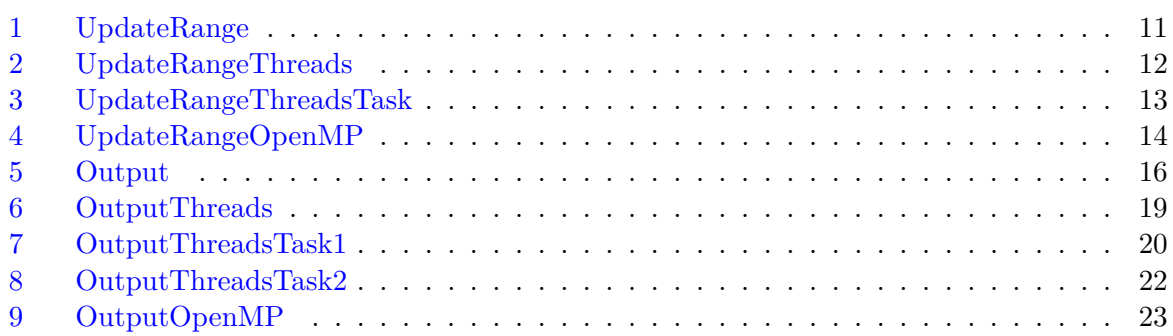

## <span id="page-3-0"></span>**1 Introduction**

De nos jours, la génération de données en grande quantité se fait de plus en plus fréquente dans le domaine scientifique, par exemple, en biologie, dans le cas des techniques de séquençage à haut débit ou encore lors de l'analyse de phénomènes physiques. De plus, les technologies, qui évoluent très rapidement, nous permettent de traiter de plus grands bassins de données. La programmation concurrente et parallèle s'intègre bien dans ces domaines, permettant de traiter plus efficacement de grands lots de données. Bien que de plus en plus répandues, les architectures parallèles sont limitées par certaines contraintes matérielles telles que la quantité de processeurs et la quantité de cœurs d'un processeur qui sont nettement inférieures à la quantité de données que ces architectures sont appelées à traiter.

C'est pourquoi, dans le cadre du cours IFT630, nous avons décidé de mettre à profit les notions de programmation parallèle et les outils vus à ce jour pour optimiser un outil d'analyse de données génomiques.

# <span id="page-3-1"></span>**2 But**

Le présent projet a pour but d'optimiser, en y intégrant les fils d'exécution, l'outil d'analyse de données génomiques et d'ensuite comparer les algorithmes avec les différentes implémentations suivantes :

- Séquentielle ;
- Fils d'exécution, Tinythread++[\[1\]](#page-26-0) ;
- $-$  OpenMP[\[2\]](#page-26-1).

## <span id="page-3-2"></span>**3 Mise en contexte**

L'outil d'analyse de données génomiques a été à la base conçu par Pierre-Étienne Jacques, Ph.D, chercheur/professeur au département de biologie de l'Université de Sherbrooke. L'outil a ensuite été réécrit pour y intégrer de nouvelles fonctionnalités et permettre son optimisation.

L'outil développé a pour but de calculer de façon précise le profil moyen de données de localisation génomiques. Voici un bref résumé de son fonctionnement : chaque groupe de gènes est mis à jour à partir des séquences contenues dans le fichier de données génomiques. Typiquement, sept fichiers sont créés par groupe : un pour chacune des sept orientations graphiques. Il y a aussi la possibilité de créer un fichier par fichier de données et d'écrire tous les gènes.

## <span id="page-3-3"></span>**4 Tests**

Nous avons effectué quatre séries de tests et ceux-ci sont présentés ci-dessous :

- <span id="page-3-4"></span>1. Six groupes de 6460 gènes et cinq fichiers de données  $(-5 * 40 000)$ ;
- <span id="page-3-7"></span>2. Six groupes de 6460 gènes et un fichier de données  $(2^1 * 40^000)$ ;
- <span id="page-3-6"></span>3. Un groupe de 312 gènes et cinq fichiers de données  $(-5 * 40 000)$ ;
- <span id="page-3-5"></span>4. Un groupe de 7052 gènes et un fichier de données (1 247 764).

Chaque test comprend cinq essais évaluant trois aspects : l'algorithme de mise à jour, l'écriture sur disque et le temps d'exécution total.

# <span id="page-4-0"></span>**5 Spécifications**

Les tests ont été effectués sur un ordinateur ayant les spécifications suivantes :

- Système : Windows 7 (64 bits) ;
- $-$  Processeur : I5 (4 cœurs);
- Mémoire vive : 4 Go ;
- Disque : SSD 128 Go.

À noter que le processus détenait une priorité normale sur le système d'exploitation et possédait une affinité avec tous les cœurs.

# <span id="page-4-1"></span>**6 Technologies**

Nous avons implémenté les fils d'exécution en utilisant la librairie TinyThread++. Cette librairie multiplateforme est écrite en C++ et fournie une interface comprenant les outils nécessaires pour la concurrence selon les normes du standard C++11. L'interface de l'API est basée sur les fonctionnalités fournies par le système d'exploitation.

Nous avons aussi mis à l'essai, à des fins de comparaisons, l'API OpenMP. Celui-ci étant déjà intégré à C++, il suffit d'ajouter une instruction spéciale au compilateur afin de pouvoir utiliser ses fonctions.

# <span id="page-4-2"></span>**7 Hypothèses**

Il est bel et bien entendu que le temps de calcul varie selon l'implémentation des algorithmes et la quantité de données à traiter. Dans notre cas, les algorithmes sont de l'ordre O(N). Bien que la quantité de données varie, l'outil possède tout de même un temps d'exécution minimal, qui varie entre 5 et 7 secondes.

Sachant cela, nous pouvons estimer le temps d'exécution d'un petit test (moins de 10 000 gènes et un seul fichier de données) comme étant négligeable et donc possédant un temps d'exécution d'environ six secondes.

De plus, il est à noter que l'implémentation des fils d'exécution peut nuire au gain de performance lors d'un scénario où l'exécution est de courte durée(en termes de quelques secondes). Cela s'explique par le traitement requis pour la gestion des fils d'exécution. Ainsi, nous supposons que le gain obtenu par l'ajout des fils d'exécution sera très minime voir négligeable ou négatif pour le plus petits tests, mais qu'il sera de l'ordre de 30% pour le test [1](#page-3-4) et davantage pour le test [4.](#page-3-5) Ce dernier, se veut, à notre avis, le plus important des tests effectués étant donné la quantité de données.

Nous estimons qu'OpenMP sera moins performant que TinyThread++ lors d'une petite charge de travail étant donné la gestion sous-jacente des fils d'exécution, qui à notre avis est plus lourde que celle de TinyThread++.

# <span id="page-4-3"></span>**8 Algorithmes**

Dans ce projet, deux sections de l'outil ont été modifiées pour y implémenter les fils d'exécution. En voici une brève description.

#### <span id="page-5-0"></span>**8.1 UpdateRange**

L'algorithme met à jour les gènes pour chaque fichier de données.

#### <span id="page-5-1"></span>8.1.1 Séquentiel

L'implémentation séquentielle de l'algorithme est relativement simple. Il a d'abord été conçu et optimisé pour un fonctionnement séquentiel. De plus, que la charge de travail soit relativement petite ou moyenne, le temps de traitement est équivalent.

L'algorithme est en annexe : [UpdateRange.](#page-11-1)

#### <span id="page-5-2"></span>8.1.2 Fils d'exécution

Il n'a pas été difficile d'optimiser cet algorithme, car la structure se prêtait déjà très bien à l'ajout des fils d'exécution. Pour ce faire, nous avons ajouté une couche supplémentaire à la librairie TinyThread++ pour complémenter et adapter ses fonctionnalités au code de l'outil. Nous avons ajouté deux classes, soit l'objet *thread* et *thread\_list*, nous permettant de démarrer et d'attendre la fin de plusieurs fils contenus dans la liste. L'objet *thread* quant à lui nous permet de séparer la création de l'exécution du fil et d'utiliser un pointeur intelligent pour manipuler le fil sous-jacent.

L'algorithme est en annexe : [UpdateRangeThreads](#page-12-0) et [UpdateRangeThreadsTask.](#page-13-0)

#### <span id="page-5-3"></span>8.1.3 OpenMP

Même si l'utilisation d'OpenMP est relativement simple et que la documentation est abondante sur le sujet, nous avons eu quelques difficultés à l'intégrer à l'algorithme. Nous avons dû adapter une petite partie du code pour satisfaire aux spécifications d'OpenMP. Notre plan était d'utiliser le « parallel for » sur notre structure de données sans modifier le code séquentiel. Notre structure de données étant un dictionnaire, nous parcourons les éléments à l'aide d'un itérateur. Malheureusement, selon les spécifications d'OpenMP pour la boucle « parallel for » l'utilisation des valeurs entières et de certains opérateurs spécifiques (<, >, =) est obligatoire[\[4\]](#page-26-2). Pour contourner ce problème, nous avons créé un tableau statique de pointeurs qui est itéré à l'aide d'un entier.

L'algorithme est en annexe : [UpdateRangeOpenMP.](#page-14-0)

#### <span id="page-5-4"></span>**8.2 Output**

L'algorithme permet l'écriture des résultats sur le disque dur.

#### <span id="page-5-5"></span>8.2.1 Séquentiel

Encore plus simple que le précédent, cet algorithme écrit sur disque les résultats de chaque orientation pour tous les groupes de gènes. Par la suite, l'écriture de tous les gènes avec leurs données respectives est faite selon la configuration de l'outil.

L'algorithme est en annexe : [Output.](#page-16-0)

#### <span id="page-5-6"></span>8.2.2 Fils d'exécution

Il n'a pas été difficile d'ajouter les fils d'exécution pour cet algorithme qui est très simple. La boucle principale (orientation) correspond à la tâche 1 et l'écriture de tous les gènes à la tâche 2.

Ces deux tâches peuvent être exécutées en parallèle.

L'algorithme est en annexe : [OutputThreads](#page-19-0) et [OutputThreadsTask1](#page-20-0) et [OutputThreadsTask2.](#page-22-0)

#### <span id="page-6-0"></span>8.2.3 OpenMP

La modification de cet algorithme pour OpenMP a nécessité un peu plus de recherche. Nous avons dû utiliser les énoncés « sections, section, nowait » pour identifier une section à être traitée en parallèle, mais indépendante de la boucle de la tâche 1.

L'algorithme est en annexe : [OutputOpenMP.](#page-23-0)

# <span id="page-6-1"></span>**9 Résultats**

Les résultats des trois séries de tests effectués sont présentés sous forme de tableau. Chaque entrée correspond au temps en millisecondes que la section évaluée a nécessité pour être complétée. La section bleue représente le total du banc d'essai.

Les différences de temps d'exécution avec la version séquentielle sont notées sous la colonne « Différence » et le gain de performance est noté en pourcentage sous la colonne « Amélioration ».

#### <span id="page-6-2"></span>**9.1 Test 1**

Le premier test met clairement en évidence le gain de performance acquis par l'ajout des fils d'exécution. On peut remarquer qu'à chaque essai, le temps d'exécution de l'algorithme est diminué de presque 50%. C'est un gain notoire et significatif qui s'explique par la charge de travail considérable que requiert la mise à jour des gènes. C'est d'ailleurs le goulot d'étranglement de l'outil et c'est pourquoi on peut y constater un gain important.

Pour ce qui est de la section d'écriture des résultats, il n'est pas surprenant de constater que le temps est diminué d'un peu plus de 50%. L'importante quantité de données devant être itérées séquentiellement explique d'elle-même l'écart avec la version parallèle.

Bien que le temps global ne présente pas un gain aussi important que les deux sections composites, le gain de 18% est significatif puisqu'il est influencé par les deux algorithmes et la quantité de données. Ce gain augmentera avec une charge de travail plus élevée.

Pour OpenMP, les résultats sont très similaires à l'utilisation des fils d'exécution. On note une différence de 2% en faveur des fils d'exécution pour le temps global d'exécution.

<span id="page-7-1"></span>

| Levure : 6 groupes & 5 fichiers de données |                   |             |               |                          |                                                       |               |     |
|--------------------------------------------|-------------------|-------------|---------------|--------------------------|-------------------------------------------------------|---------------|-----|
|                                            | <b>Séquentiel</b> | <b>Fils</b> | <b>OpenMP</b> |                          |                                                       |               |     |
| Essai 1                                    |                   |             |               |                          |                                                       |               |     |
| Algo                                       | 3038              | 1743        | 1654          |                          |                                                       |               |     |
| Output                                     | 2517              | 615         | 658           |                          |                                                       |               |     |
| <b>Total</b>                               | 17667             | 14136       | 14044         |                          |                                                       |               |     |
| Essai 2                                    |                   |             |               |                          |                                                       |               |     |
| Algo                                       | 3192              | 1745        | 1733          |                          |                                                       |               |     |
| Output                                     | 1084              | 597         | 702           |                          |                                                       |               |     |
| <b>Total</b>                               | 17109             | 13812       | 14146         |                          |                                                       |               |     |
| Essai 3                                    |                   |             |               |                          |                                                       |               |     |
| Algo                                       | 3050              | 1700        | 1743          |                          |                                                       |               |     |
| Output                                     | 1108              | 664         | 779           |                          |                                                       |               |     |
| <b>Total</b>                               | 16254             | 13356       | 14339         |                          |                                                       |               |     |
| Essai 4                                    |                   |             |               |                          |                                                       |               |     |
| Algo                                       | 3160              | 1709        | 1756          |                          |                                                       |               |     |
| Output                                     | 1099              | 597         | 641           |                          |                                                       |               |     |
| <b>Total</b>                               | 16661             | 13449       | 13915         |                          |                                                       |               |     |
| Essai 5                                    |                   |             |               |                          |                                                       |               |     |
| Algo                                       | 3068              | 1751        | 1715          |                          |                                                       |               |     |
| Output                                     | 1155              | 593         | 707           | <b>Fils d'exécutions</b> |                                                       | <b>OpenMp</b> |     |
| <b>Total</b>                               | 16362             | 13763       | 14106         |                          | Différence   Amélioration   Différence   Amélioration |               |     |
| Algo                                       | 3101,6            | 1729,6      | 1720,2        | 1372                     | 44%                                                   | 1381,4        | 45% |
| Output                                     | 1392,6            | 613,2       | 697,4         | 779,4                    | 56%                                                   | 695,2         | 50% |
| <b>Total</b>                               | 16810,6           | 13703,2     | 14110         | 3107,4                   | 18%                                                   | 2700,6        | 16% |

Figure 1 – Résultats du test 1

#### <span id="page-7-0"></span>**9.2 Test 2**

Dans le présent test, la charge de travail est minime. Par contre, nous pouvons observer un gain presqu'aussi important que pour le test [1](#page-3-4) pour les deux algorithmes évalués.

Cependant, le gain total de 8% est minimisé par la charge de travail. Il est donc négligeable dans l'ensemble du temps d'exécution. Nous nous attendions à n'avoir aucun gain, voir même à observer une diminution. Nous sommes donc agréablement surpris de voir, que malgré tout, il y ait un petit gain.

Sur les cinq essais, les différences de temps se sont situées dans le même intervalle, ce qui s'explique encore par la charge de travail minime.

Entre OpenMP et l'algorithme séquentiel, on note une amélioration de 15% et de 7% avec les fils d'exécution. Il est difficile d'expliquer le gain de 7% étant donné que la gestion des fils d'exécution par OpenMP semblait un peu plus lourde que celle faite par la librairie TinyThread++. Nous sommes quelques peu étonné, étant donné que ce résultat est contraire à notre hypothèse de départ.

<span id="page-8-1"></span>

| Levure : 6 groupes & 1 fichier de données |                   |       |               |                          |                                                 |               |     |
|-------------------------------------------|-------------------|-------|---------------|--------------------------|-------------------------------------------------|---------------|-----|
|                                           | <b>Séquentiel</b> | Fils  | <b>OpenMP</b> |                          |                                                 |               |     |
| Essai 1                                   |                   |       |               |                          |                                                 |               |     |
| Algo                                      | 620               | 359   | 321           |                          |                                                 |               |     |
| Output                                    | 254               | 159   | 123           |                          |                                                 |               |     |
| <b>Total</b>                              | 5481              | 5105  | 4635          |                          |                                                 |               |     |
| Essai 2                                   |                   |       |               |                          |                                                 |               |     |
| Algo                                      | 633               | 343   | 358           |                          |                                                 |               |     |
| Output                                    | 236               | 129   | 280           |                          |                                                 |               |     |
| <b>Total</b>                              | 5722              | 5020  | 4847          |                          |                                                 |               |     |
| Essai 3                                   |                   |       |               |                          |                                                 |               |     |
| Algo                                      | 621               | 368   | 333           |                          |                                                 |               |     |
| Output                                    | 283               | 139   | 138           |                          |                                                 |               |     |
| <b>Total</b>                              | 5602              | 5212  | 4679          |                          |                                                 |               |     |
| Essai 4                                   |                   |       |               |                          |                                                 |               |     |
| Algo                                      | 602               | 356   | 331           |                          |                                                 |               |     |
| Output                                    | 262               | 141   | 122           |                          |                                                 |               |     |
| <b>Total</b>                              | 5499              | 5101  | 4783          |                          |                                                 |               |     |
| Essai 5                                   |                   |       |               |                          |                                                 |               |     |
| Algo                                      | 617               | 369   | 335           |                          |                                                 |               |     |
| Output                                    | 226               | 144   | 125           | <b>Fils d'exécutions</b> |                                                 | <b>OpenMp</b> |     |
| <b>Total</b>                              | 5523              | 5252  | 4751          |                          | Différence Amélioration Différence Amélioration |               |     |
| Algo                                      | 618,6             | 359   | 335,6         | 259,6                    | 42%                                             | 283           | 46% |
| Output                                    | 252,2             | 142,4 | 157,6         | 109,8                    | 44%                                             | 94,6          | 38% |
| <b>Total</b>                              | 5565.4            | 5138  | 4739          | 427.4                    | 8%                                              | 826.4         | 15% |

Figure 2 – Résultats du test 2

#### <span id="page-8-0"></span>**9.3 Test 3**

Le test [3](#page-3-6) se veut plus élevé en importance au niveau de la charge de travail que le test [2](#page-3-7) puisqu'il requiert l'itération sur les six fichiers de données et l'écriture des résultats pour chacun d'entre eux. Ce test sert principalement à soutenir le test [2](#page-3-7) en démontrant que le gain reste négligeable lors d'une charge moyennement plus élevée.

Le traitement des fichiers de données étant itératif, il n'est pas étonnant de constater un gain de 4% seulement pour une différence de temps de 5 secondes environ. Malgré tout, les algorithmes ont encore une fois bénéficiés des fils d'exécution puisqu'ils affichent un gain de 44% et 42% respectivement.

<span id="page-8-2"></span>OpenMP démontre que ce test n'est pas si négligeable puisqu'il affiche un gain de 13% comparativement à 4% pour TinyThread++ pour l'exécution globale. De plus, on remarque une constance des résultats d'OpenMP pour chacun des essais.

| Levure : 1 groupe & 5 fichiers de données |            |             |               |                          |                         |                   |              |
|-------------------------------------------|------------|-------------|---------------|--------------------------|-------------------------|-------------------|--------------|
|                                           | Séquentiel | <b>Fils</b> | <b>OpenMP</b> |                          |                         |                   |              |
| Essai 1                                   |            |             |               |                          |                         |                   |              |
| Algo                                      | 979        | 558         | 533           |                          |                         |                   |              |
| Output                                    | 223        | 138         | 148           |                          |                         |                   |              |
| <b>Total</b>                              | 11480      | 10785       | 9888          |                          |                         |                   |              |
| Essai 2                                   |            |             |               |                          |                         |                   |              |
| Algo                                      | 960        | 555         | 483           |                          |                         |                   |              |
| Output                                    | 208        | 129         | 122           |                          |                         |                   |              |
| <b>Total</b>                              | 11293      | 10935       | 9883          |                          |                         |                   |              |
| Essai 3                                   |            |             |               |                          |                         |                   |              |
| Algo                                      | 988        | 559         | 506           |                          |                         |                   |              |
| Output                                    | 242        | 114         | 122           |                          |                         |                   |              |
| <b>Total</b>                              | 11463      | 10946       | 9941          |                          |                         |                   |              |
| Essai 4                                   |            |             |               |                          |                         |                   |              |
| Algo                                      | 980        | 533         | 546           |                          |                         |                   |              |
| Output                                    | 219        | 120         | 144           |                          |                         |                   |              |
| <b>Total</b>                              | 11328      | 10843       | 9988          |                          |                         |                   |              |
| Essai 5                                   |            |             |               |                          |                         |                   |              |
| Algo                                      | 989        | 526         | 506           |                          |                         |                   |              |
| Output                                    | 207        | 134         | 140           | <b>Fils d'exécutions</b> |                         | <b>OpenMp</b>     |              |
| <b>Total</b>                              | 11400      | 10930       | 9837          |                          | Différence Amélioration | <b>Différence</b> | Amélioration |
| Algo                                      | 979,2      | 546,2       | 514,8         | 433                      | 44%                     | 464.4             | 47%          |
| Output                                    | 219,8      | 127         | 135,2         | 92,8                     | 42%                     | 84,6              | 38%          |
| <b>Total</b>                              | 11392,8    | 10887,8     | 9907,4        | 505                      | 4%                      | 1485,4            | 13%          |

Figure 3 – Résultats du test 3

#### <span id="page-9-0"></span>**9.4 Test 4**

Nous remarquons que les deux algorithmes parallèles obtiennent des améliorations similaires aux tests précédents. La différence de 7% de l'algorithme Output s'explique par le fait qu'OpenMP doit gérer les énoncés « sections, section, nowait ». On note une amélioration de 4% sur l'exécution totale.

<span id="page-9-1"></span>Contrairement à notre hypothèse, les différences ne sont pas aussi significatives que nous l'aurions cru. Ceci est principalement dû à la lecture et au tri séquentiel du fichier qui est beaucoup plus gros que les précédents.

| Levure : 1 groupe & 1 fichier de données |            |             |               |                          |                                                 |               |     |
|------------------------------------------|------------|-------------|---------------|--------------------------|-------------------------------------------------|---------------|-----|
|                                          | Séquentiel | <b>Fils</b> | <b>OpenMP</b> |                          |                                                 |               |     |
| Essai 1                                  |            |             |               |                          |                                                 |               |     |
| Algo                                     | 12515      | 7680        | 7037          |                          |                                                 |               |     |
| Output                                   | 41         | 21          | 26            |                          |                                                 |               |     |
| Total                                    | 222666     | 204775      | 196852        |                          |                                                 |               |     |
| Essai 2                                  |            |             |               |                          |                                                 |               |     |
| Algo                                     | 12714      | 7359        | 6952          |                          |                                                 |               |     |
| Output                                   | 46         | 22          | 40            |                          |                                                 |               |     |
| <b>Total</b>                             | 212919     | 204684      | 198608        |                          |                                                 |               |     |
| Essai 3                                  |            |             |               |                          |                                                 |               |     |
| Algo                                     | 12430      | 7712        | 6909          |                          |                                                 |               |     |
| Output                                   | 49         | 29          | 23            |                          |                                                 |               |     |
| <b>Total</b>                             | 220331     | 206321      | 196370        |                          |                                                 |               |     |
| Essai 4                                  |            |             |               |                          |                                                 |               |     |
| Algo                                     | 12253      | 7428        | 6968          |                          |                                                 |               |     |
| Output                                   | 49         | 22          | 21            |                          |                                                 |               |     |
| <b>Total</b>                             | 208316     | 205189      | 196512        |                          |                                                 |               |     |
| Essai 5                                  |            |             |               |                          |                                                 |               |     |
| Algo                                     | 13503      | 7407        | 7038          |                          |                                                 |               |     |
| Output                                   | 43         | 25          | 25            | <b>Fils d'exécutions</b> |                                                 | <b>OpenMp</b> |     |
| <b>Total</b>                             | 214636     | 206756      | 196866        |                          | Différence Amélioration Différence Amélioration |               |     |
| Algo                                     | 12683      | 7517,2      | 6980.8        | 5165.8                   | 41%                                             | 5702.2        | 45% |
| Output                                   | 45,6       | 23,8        | 27            | 21,8                     | 48%                                             | 18,6          | 41% |
| <b>Total</b>                             | 215773,6   | 205545      | 197041.6      | 10228,6                  | 5%                                              | 18732         | 9%  |

Figure 4 – Résultats du test 4

# <span id="page-10-0"></span>**10 Conclusion**

Pour conclure, les bancs d'essai nous ont amenés à constater qu'un gain significatif est présent lors d'une charge de travail moyenne. Selon les analyses, lors d'une charge de travail minime, l'ajout des fils d'exécution permet d'obtenir un gain de temps très petit ou négligeable. Il va sans dire que cela contredit notre hypothèse de départ. Par contre, ce gain négligeable semble être proportionnel à la charge de travail. Nous croyons donc qu'avec une charge élevée, par exemple un traitement sur le génome humain, nous pouvons obtenir un gain d'au moins 30%. De plus, OpenMP semble obtenir de meilleurs résultats tout au long des bancs d'essais et nous en favorisons donc l'utilisation.

Étant donné la variation dans la charge de travail il aurait été très acceptable de trouver une diminution du gain lors de petits traitements, qui serait facilement compensée par l'importance du gain obtenu par une charge de travail élevée.

De meilleurs résultats pourraient être obtenus en modifiant un peu le contexte des bancs d'essais. La priorité du processus devrait être élevée pour que le système lui alloue plus souvent du temps CPU. Par ailleurs, l'affinité du processus pourrait aussi être modifiée pour s'exécuter avec un ou plusieurs cœurs dédiés.

Étant donné l'utilisation de données de grande taille, les tests auraient dû être effectués sur le super-ordinateur Mammouth[\[6\]](#page-26-3) mais pour des raisons administratives, ce fût impossible. Par exemple, il aurait été intéressant de voir l'amélioration sur le traitement d'un génome humain (1.4 Go de données) qui fût impossible à tester sur notre machine (manque de mémoire).

La lecture des fichiers de données influence grandement le temps d'exécution de l'outil, de par le fait qu'il s'exécute séquentiellement. Il serait donc intéressant d'ajouter les fils d'exécution à la lecture, ce qui pourrait diminuer de moitié le temps d'exécution total du test [4](#page-3-5) par exemple. De plus, en utilisant OpenMP, tous les tris de l'application pourraient être optimisés grâce à la fonction « \_\_gnu\_parallel : :sort ». Cependant, cette amélioration n'est disponible que pour les compilateurs GNU G++ et MingW.

Considérant le fait qu'OpenMP est implémenté par le compilateur, les fonctions disponibles peuvent être différentes entre les compilateurs. Une autre approche intéressante du point de vue des standards C++11 et qui offre un support pour plusieurs compilateurs est la librairie Threading Building Blocks[\[5\]](#page-26-4) de Intel R . Cette librairie C++ très portable est destinée pour les systèmes : Windows<sup>\*</sup>; Linux<sup>\*</sup>, OS  $X^*$ .

### <span id="page-11-0"></span>**11 Annexes**

<span id="page-11-1"></span>Algorithme 1– UpdateRange

```
_1 template \langle \text{class ENTRY} TYPE>
2 void updateRange(const abstract_dataset<ENTRY_TYPE> *dataset,
3 set_referencefeature &features)
4 {
5 // ASSUMPTION : entry type defines a member "value" which should be
6 // part of all dataset type
7
8 typedef typename abstract_dataset<ENTRY_TYPE>:: const_iterator chrIt_t;
9 typedef typename deque\leqENTRY_TYPE>::const_iterator entryIt_t;
10 typedef deque<reference_feature >::iterator featureIt_t;
11
12 featureIt_t featurePtr = features.begin();
_{13} bool flag = false;
14
15 // loop for all chromosome node
16 for (chrIt_t chrIt = dataset ->begin (); chrIt != dataset ->end (); ++chrIt)
17 {
18 // loop for all entries associated to the current chromosome and see
19 // if we can find a match
20 for (entryIt_t entryIt = chrIt->second . begin ();
21 entryIt != chrIt \rightarrowsecond.end (); entryIt \rightarrow22 \left\{\right.23 while (feature Ptr != features.end () \&\&24 str_insensitive_less_compare (featurePtr ->chromosome (),
25 ch r I t \rightarrow f i r s t \star chromosome */ ) )
26 featurePtr++;27
28 featureIt_t featureIt = featurePtr;
29 while (featureIt != features.end () & &
30 str_insensitive_equal(featureIt->chromosome(),
31 chrIt -> first /*chromosome*/))
32 \qquad \qquad \left\{\inf (entryIt ->end < featureIt ->begin ())
34 break ;
35
36 if (featureIt ->isInRange (entryIt ->begin, entryIt ->end))
37 \left\{38 if (! f l a g )
39 \left\{fl a g = true;
41 \text{featurePtr} = \text{featureIt};
42 and \{43
44 f e a t u r e I t −>updateRange ( e n t r y I t −>begin ,
45 entryIt \rightarrowend,
^{46} entryIt \rightarrowvalue);
47 }
48
49 \qquad \qquad \text{#featureIt};50 };
51
\frac{52}{7} reset flag
53 f l a g = f a l s e ;
54 }
55 }
56 }
```
<span id="page-12-0"></span>Algorithme 2– UpdateRangeThreads

```
_1 template \langle \text{class ENTRY} \rangle2 void updateRange(const abstract_dataset<ENTRY_TYPE> *dataset,
3 set reference feature &features)
4 {
5 // ASSUMPTION : entry type defines a member "value" which should be part of
\frac{6}{7} // all dataset type
 7
8 /∗
9 * NOTE from Scott Myer's Effective STL Item 12:
10 * Multiple readers are safe. Multiple threads may simultaneously read the
11 * contents of a single container, and this will work correctly. Naturally,
12 * there must not be any writers acting on the container during the reads.
13 ∗
14 * Multiple writers to different containers are safe. Multiple threads may
15 * simultaneously write to different containers.
16 ∗
17 * When it comes to thread safely and STL containers, you can hope for a
18 ∗ library implementation that allows multiple readers on one container and
19 • * multiple writers on separate containers. You can't hope for the library
20 * to eliminate the need for manual concurrency control, and you can't rely
21 \ast on any thread support at all.
22 ∗/
23
24 typedef typename abstract_dataset \leqNTRY_TYPE>::const_iterator chrIt_t;
25
26 // creates thread args for this entry type
27 thread_argument<ENTRY_TYPE> threadArgs [dataset ->size ()];
28
29 // list of threads (one for each chromosome node (26 \text{ max} for humans))
30 th reading :: thread_list threadList;
31 int argIdx = 0;
32
33 // loop for all chromosome node
34 for (chrIt t chrIt = dataset \rightarrowbegin ( ); chrIt != dataset \rightarrowend ( ); \rightarrowtchrIt , \rightarrowtargIdx )
35 {
36 // set thread arguments
37 threadArgs [argIdx]. chromosome = chrIt ->first;
38 threadArgs [argIdx]. entries = &chrIt \rightarrow second;
39 threadArgs [argIdx]. features = &features;
40
\frac{41}{7} creates and add new thread but do not start it yet.
\frac{42}{7} // set the function pointer with the proper type as the thread task
\frac{43}{7} and set the arguments
44 th read List . push_back (threading :: thread (updateRangeTask<ENTRY_TYPE>,
(v \text{oid } *) \ \& \text{threadArgs} \ [\arg \text{idx} \ ] ) ;46 }
47
48 // starts all threads, each thread access a different data structure
\frac{49}{7} // hence allowing us to run this task concurrently without mutexes.
50 thread List . start All ();
51
52 // wait for all thread to terminate. all threads will terminate because
53 // of the fixed size of entries for each chromosomes.
54 thread List. join All ();
55 }
```
<span id="page-13-0"></span>Algorithme 3– UpdateRangeThreadsTask

```
\frac{1}{1} template \langle \text{class ENTRY\_TYPE} \rangle2 void updateRangeTask (void ∗argument)
3 {
4 // ASSUMPTION : argument is a pointer to "thread_argument"
5
\frac{6}{7} // retrieve arguments
7 thread_argument<ENTRY_TYPE> ∗ a r g s = ( thread_argument<ENTRY_TYPE> ∗) argument ;
8
9 typedef typename deque\llNTRY_TYPE>::const_iterator entryIt_t;
10 typedef deque<reference feature >::iterator featureIt_t;
11
12 featureIt_t featurePtr = args->features->begin ();
13 featureIt t featureIt = featurePtr;
14
_{15} bool flag = false;
16
17 // loop for all entries associated to the current chromosome and see if we
18 // can find a match
19 for ( entryIt_t entryIt = args->entries ->begin ();
20 entryIt != \arg s \rightarrowentries \rightarrowend (); entryIt++)
21 {
22 while (featurePtr != args->features->end () & &
23 str_insensitive_less_compare (featurePtr ->chromosome (), args ->chromosome))
24 \qquad \qquad \text{featurePtr}\biggl.+ \biggr.25
26 featureIt = featurePtr:
27 while ( feature It != \arg s \rightarrow features \rightarrowend ( ) & &
28 str_insensitive_equal(featureIt ->chromosome(), args->chromosome))
29 {
\text{if} (\text{entryIt} \rightarrow \text{end} \leq \text{featureIt} \rightarrow \text{begin} ()31 break ;
32
33 if (featureIt ->isInRange (entryIt ->begin, entryIt ->end))
34 \left\{\int if (! f l a g )
36 \left\{ \begin{array}{c} \end{array} \right.37 \quad f l a g = true;
38 featurePtr = featureIt;
39 }
40
41 featureIt ->updateRange(entryIt ->begin, entryIt ->end, entryIt ->value);
42 }
43
44 + \text{featureIt};45 } ;
46
\frac{47}{7} // reset flag
48 f l a g = f a l s e ;
49 }
50 }
```
<span id="page-14-0"></span>Algorithme 4– UpdateRangeOpenMP

```
_1 template \langle \text{class ENTRY} \rangle2 void updateRange(const abstract_dataset<ENTRY_TYPE> *dataset,
3 set_referencefeature &features)
4 {
5 // ASSUMPTION : entry type defines a member "value" which should be part of
\frac{6}{10} // all dataset type
7
8 /∗
9 * NOTE from Scott Myer's Effective STL Item 12:
10 * Multiple readers are safe. Multiple threads may simultaneously read the
11 * contents of a single container, and this will work correctly. Naturally,
12 * there must not be any writers acting on the container during the reads.
13 ∗
14 * Multiple writers to different containers are safe. Multiple threads may
15 * simultaneously write to different containers.
16 ∗
17 * When it comes to thread safely and STL containers, you can hope for a
18 ∗ library implementation that allows multiple readers on one container and
19 • * multiple writers on separate containers. You can't hope for the library
20 * to eliminate the need for manual concurrency control, and you can't rely
21 \ast on any thread support at all.
22 ∗/
23
24 typedef typename abstract_dataset<ENTRY_TYPE>::const_iterator chrIt_t;
25 typedef typename deque<ENTRY_TYPE>::const_iterator entryIt_t;
26 typedef deque<reference feature >::iterator featureIt t;
27
28 /∗
29 • ®see http://www.openmp.org/mp-documents/spec25.pdf P.34
30 ∗
31 * Since OpenMP requires the used of relationnal operator such as :
32 * > \lt = \lt = >= and specifies the for construct to be defined as
33 \rightarrow \text{the following :}34 * for (init -expr; var relational -op b; incr-expr) statement
35 ∗ for which the "init -expr" and "var" is a signed integer variable. Hence
36 * the usage of iterators is impossible. The following structure, an array
37 * of iterators, let us use iterators which are accessed via the array
38 • * without modifying the algorithm logic and structure.
39 ∗/
40 int chromosomeCount = dataset \rightarrowsize();
41 chrIt_t iterators [chromosomeCount];
4243 chrIt_t allocateIt = dataset ->begin ();
44 for (int i = 0; i < chromosomeCount; +i)
45 iterators [i] = allocateIt++;46
47 /∗
48 * Loops for all chromosomes.
49 ∗ Each iteration is done in its own thread. The numbers of threads is set
50 • * by the number of chromosomes. Also, each thread is assign a static amount
51 * of work, more specifically one iteration of the for-loop.
52 \times /53 #pragma omp parallel for num_threads (chromosomeCount)
54 # shared (dataset, features, iterators) schedule (static, 1)
55 for (int chrIt = 0; chrIt < chromosomeCount; \text{+} \text{ch} \text{rI}t)
56 {
57 // makes the following variable private to each thread
58 featureIt t featurePtr = features. begin ();
59 featureIt t featureIt = featurePtr;
60 bool flag = false;
61
\frac{62}{7} // loop for all entries associated to the current chromosome and see
```

```
\frac{1}{4} if we can find a match
64 for (entryIt_t entryIt = iterators [chrIt]->second . begin ();
\text{for} entryIt != iterators [chrIt]->second.end (); entryIt++)
66 {
67 while (featurePtr != features.end () & &
68 str_insensitive_less_compare (featurePtr ->chromosome (),
69 i t e r a t o r s [ c h r I t]−> f i r s t /∗chromosome ∗/ ) )
70 feature Ptr++;
71
72 featureIt = featurePtr;
73 while (featureIt != features.end () & &
74 str_insensitive_equal(featureIt ->chromosome(),
75 i t e r a t o r s [ c h r I t]−> f i r s t /∗chromosome ∗/ ) )
76 \left\{\text{if } (\text{entryIt} \rightarrow \text{end} \leq \text{featureIt} \rightarrow \text{begin} ()78 break ;
79
80 if (featureIt ->isInRange (entryIt ->begin, entryIt ->end))
81 \left\{\frac{82}{1} if (! f l a g )
83 {
s_4 f l a g = t r u e ;
85 \qquad \qquad \text{featurePtr} = \text{featureIt};
86 and the set of \{87
88 featureIt ->updateRange(entryIt ->begin,
89 \text{ entry} It \rightarrow end,\mathbf{P}^{90} entry It \rightarrowvalue);
91 }
92
93 \qquad + feature It;
94 };
95
96 // reset flag
97 flag = false;98 }
99 }
100 }
```

```
Algorithme 5- Output
```

```
1 void output_builder::outputResults(const std::string &datasetName,
                                           const set_referencefeature &features,
\overline{2}const set_referencefeature &aggregateFeatures,
\mathcal{Q}const parameters_definition &param)
\Lambda5\sqrt{ }// open output stream for metadatas
6\overline{6}graphMetaData.open(GRAPH METADATA FILNAME, std::ios::out);\overline{7}{\rm ASSERT}(graphMetaData.is open(), "File<sub>ii</sub>is<sub>ii</sub>not<sub>ii</sub>open<sub>ii</sub>:<sub>ii</sub>" << GRAPH METADATA FILENAME);
\mathcal{R}\overline{9}std::string outGraphFilename,
10outSkrFilename,
11outSkrCurvesFilename,
12outDirectory:
1214// files directory
1.5outDirectory = param.outputDirectory;16
17// sorGraph file
18outGraphFilename = string (GRAPH_PREFIX_FILENAME) + "_" + datasetName + "
19outSkrFilename = string (OUT_AGG_PREFIX_FILENAME) + "_" + datasetName + "
2021// loop for all mean
22for (uint i = 0; i < 7; i++)
2324₹
             // check if current mean must be outputed
25if(param.orientationSubsets[i])
26\{27if(param.oneGraphPerGroup)
2829
                  ₹
                       for (uint grpIdx = 0; grpIdx < aggregateFeatures.groupCount(); grpIdx++)
30^{\circ}31\{32
                            // open graph file
                            \text{\_outGraph.open} ((param.outputDirectory + outGraphFilename +
33
                                      \text{aggregateFeatures}.groupName(grpIdx) + "_" +
-2\lambdagraph\_orientation::toString(i) + ".txt").c\_str(),-25std::ios::out | std::ios::trunc);36
                            ASSERT(\underline{\hspace{1cm}}outGraph.is\underline{\hspace{1cm}}open\hspace{1cm})). "File\text{if } sign \underline{\hspace{1cm}}open:"
37
                                 \ll (param.outputDirectory + outGraphFilename +
38aggregateFeatures.\,groupName(grpldx) + " " +39
                                 graph\_orientation::toString(i) + ".txt").c\_str();4041// open score file
\overline{4}_{\text{outSkr. open}} ((param.outputDirectory + outSkrFilename +
43\label{eq:regret} \texttt{aggregateFeatures} \, . \, \texttt{groupName} \, (\, \texttt{grpIdx}\,) \; + \; \texttt{""\_" \; + \;}44graph\_orientation::toString(i) + ".txt").c\_str(),45std::ios::out | std::ios::trunc);46\text{ASSERT}(\text{\_outSkr.is\_open}(), "File
uis
unotuopen
u:
u'
\overline{AB}<< (param.outputDirectory + outSkrFilename +
\Delta<sub>8</sub>
                                 aggregateFeatures.\,groupName(grpldx) + " " +49
                                 graph\_orientation::toString(i) + ".txt").c\_str();50^{\circ}51\_buildOutputGraphInstructions ((graph_orientation::mean) i,52
                                                                  aggregateFeatures,
53grpIdx,
54
                                                                  datasetName.
\lesssim \lesssimoutGraphFilename +56graph\_orientation::toString(i),57
                                                                  outSkrFilename +
58graph\_orientation::toString(i),
5060param);
61
                            _outputSmoothing((graph_orientation::mean) i,
62
```

```
aggregateFeatures, 1, param);63
64_{outGraph. close} ();
65
                           _outSkr.close();66
                     \}67
                 \}68
                 else
6970\{71// open graph file
72\text{\_outGraph.open} ((param.outputDirectory + outGraphFilename +
                           graph\_orientation::toString(i) + ".txt").c\_str(),73
                          std::ios::out | std::ios::trunc);74ASSERT(_outGraph.is_open(), "Fileuisunotuopenu:u"
75<< (param.outputDirectory + outGraphFilename +
76
                               graph\_orientation::toString(i) + ".txt").c\_str();7778
                     // open score file
79
                      _outSkr.open((param.outputDirectory + outSkrFilename +
80
                               graph\_orientation::toString(i) + ".txt").c\_str(),81std::ios::out | std::ios::trunc);82
                     ASSERT(_outSkr.is_open(), "File_is_not_open_:_"
83
                               << (param.outputDirectory + outSkrFilename +
84
\Omegagraph\_orientation::toString(i) + ".txt").c\_str();86_buildOutputGraphInstructions((graph_orientation::mean) i,
87
                                                         aggregateFeatures,
88
                                                         -1,89
                                                         datasetName.
90outGraphFilename +
91
                                                           graph\_orientation::toString(i),92
                                                         outSkrFilename +
93
                                                           graph\_orientation::toString(i),94
\alphaparam):
Q<sub>6</sub>_outputSmoothing((graph_orientation::mean) i,
97
                               aggregateFeatures, aggregateFeatures.groupCount(), param);
98
99
                      _{outGraph. close} ();
100
                     _outSkr. close();
101
                 \}102
            \}103
        \mathcal{E}104
105// if an output of each reference feature is required...
106
        if (param.writeAllReferences)
107ſ
108
            std::map<uint, std::vector<const reference_feature *> > featuresAddr;
109
            for (deque<reference_feature >::const_iterator featureIt = features.begin();
110
                 featureIt != features.end(); +featureIt)
111featuresAddr [featureIt ->groupIndex ()]. push_back(\&(*featureIt));
112
113
            //output a file for each group of reference feature
114
            for (uint grpIdx = 0; grpIdx < aggregateFeatures.groupCount(); grpIdx++)
115
116
            \{outSkrCurvesFilename = string (OUT_ALL_PREFIX_FILENAME) + " +
117\text{datasetName} + \text{ } \text{ }^{\text{}}\text{ }+ \text{ } \text{ }^{^{\text{}}}\text{ }+ \text{ } \text{aggregateFeatures }.\text{groupName}(\text{grpldx});118
119\_outputskrCurves\left(param.\,orientationSubsets\right.\,,120aggregateFeatures.groupName(grpIdx),
121
                                     grpIdx,
122
                                     aggregateFeatures,
123
124
                                     featuresAddr[grpldx],125
                                     outSkrCurvesFilename,
```
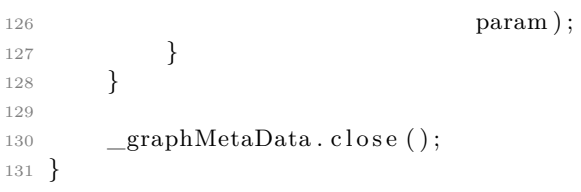

<span id="page-19-0"></span>Algorithme 6– OutputThreads

```
1 void output_builder::outputResults(const std::string &datasetName,
                                          const set_referencefeature &features,
\overline{2}const set_referencefeature &aggregateFeatures,
\mathcal{Q}const parameters_definition &param)
\Lambda5\sqrt{ }// open output stream for metadatas
6\overline{6}graphMetaData.open(GRAPH METADATA FILNAME, std::ios::out);\overline{7}{\rm ASSERT}(graphMetaData.is open(), "File<sub>i</sub>is<sub>ii</sub>not<sub>ii</sub>open<sub>ii</sub>:<sub>ii</sub>" << GRAPH METADATA FILENAME);
\mathcal{R}\overline{9}std::string outGraphFilename,
10outSkrFilename,
11outDirectory;
12
12outDirectory = param.outputDirectory; // files directory141.5outGraphFilename = std::string(GRAPH_PREFIX_FILENAME) + "_" + datasetName + "_";<br>outSkrFilename = std::string(OUT_AGG_PREFIX_FILENAME) + "_" + datasetName + "_";
16
1718threading::thread_list threadList;
19thread_argument1 threadArgs [7];
2021for (uint i = 0; i < 7; i++) // loop for all mean
22ſ
23
             if (param.orientationSubsets[i]) // check if current mean must be outputed
2425\{threadArgs [i]. mean = (graph orientation :: mean) i;
26
                 threadArgs[i].datasetName = datasetName;27
                 threadArgs[i].outGraphFilename = outGraphFilename;28
29
                 threadArgs[i].outSkrFilename = outSkrFilename;30^{\circ}threadArgs [i]. features = &features;
                 threadArgs[i].aggregateFeatures = \&aggregateFeatures;
31threadArgs [i]. param = \&param;
32
33
                 threadList.push back(threading::thread( outputResultsTask1,
-2\lambda(void *) \& thresholdArgs[i]),25\}36
        \mathcal{E}3738// if an output of each reference feature is required...
39
        if (param.writeAllReferences)
4041\{thread_argument2 threadArg;
42threadArg.datasetName = datasetName;43
            threadArg.features = &features;
44
            threadArg \cdot aggregateFeatures = \& aggregateFeatures;45threadArg.param = <math>&param;</math>4647
            threadList.push back(threading::thread( outputResultsTask2,
\overline{48}(void * ) & thread Arg ));
49
        \mathcal{E}50^{\circ}51// starts all task and wait for all task to finish
50threadList.startAll();53threadList.joinAll();54graphMetaData.close();
\lesssim \lesssim56}
```
<span id="page-20-0"></span>Algorithme 7– OutputThreadsTask1

```
1 void output_builder :: _outputResultsTask1 ( void ∗argument )
2 {
\text{3} thread_argument1 *args = (thread_argument1 *) argument;
4
5 filesystem: file outSkr:
6 filesystem: file outGraph;
7
8 if (args->param->oneGraphPerGroup)
9 {
10 for (uint grpIdx = 0; grpIdx < args \rightarrowaggregateFeatures \rightarrowgroupCount (); grpIdx + +)
11 \qquad \qquad \{12 // open graph file
13 outGraph.open ( ( args ->param->out putDirectory +
14 args->outGraphFilename +
15 args →aggregateFeatures →groupName (grpIdx) + "_" +
16 graph_orientation:: toString (args->mean) + ". txt").c_str (),
17 std :: ios :: out | std :: ios :: trunc );
18 \text{ASSERT}(\text{outGraph} \text{ is } \text{open} (), \text{File}_{\text{L}}\text{is } \text{__not } \text{__open } \text{_.}:19 <<< (param->outputDirectory + outGraphFilename +
20 aggregateFeatures->groupName(grpIdx) + "_" +
21 graph orientation:: to String (i) + " . \text{txt"}). c_ str ());
22
\frac{23}{\sqrt{2}} open score file
24 outSkr.open ( ( args ->param->out putDirectory +
25 args->outSkrFilename +
26 args\rightarrowaggregateFeatures\rightarrowgroupName(grpIdx) + "+r^2 graph_orientation :: to String (\arg s \rightarrow \text{mean}) + ". txt"). c_str(),
28 \quad \text{std}::\text{ios}::\text{out} \mid \text{std}::\text{ios}::\text{trunc} ;
29 \text{ASSERT}(\text{outSkr. is\_open}(), " \text{File} \text{is\_not\_open}30 << (param->outputDirectory + outSkrFilename +
\arg \text{regateFeatures} \rightarrow \text{groupName} (\text{grpldx}) + " " +\text{graph\_orientation::toString(i) + ".txt").c\_str(j);}33
34 buildOutputGraphInstructions (args–>mean,
35 ∗ args → aggregate Features,
36 grpIdx,
\arg s \rightarrowdatasetName,
38 args->outGraphFilename +
39 graph orientation :: toString (args ->mean) ,
40 args->outSkrFilename +
41 g r a p h_orientation :: to String (args ->mean),
42 ∗ a r g s−>param ,
\text{outGraph},
\frac{44}{3} out \text{Str } );
45
46 _outputSmoothing ( a r g s−>mean , ∗ a r g s−>a g g r e g a t eF e a t u r e s ,
47 \quad 1, \quad *args \rightarrow param, \quad outSkr);48
_{49} outGraph.close ();
50 \qquad \qquad \text{outStr. close} ( );
51 }
52 }
53 e l s e
54 {
\frac{1}{25} // open graph file and open score file
56 outGraph . open ( ( a r g s−>param−>o u t p u tDi r e c t o r y + a r g s−>outGraphFilename +
57 graph_orientation:: toString (args->mean) + ".txt").c_str(),
58 std::ios::out | std::ios::trunc);
59 ASSERT(outGraph.is_open(), \text{``File} \text{--is} \text{--not} \text{--open}: \text{``}60 << ( a r g s−>param−>o u t p u tDi r e c t o r y + a r g s−>outGraphFilename +
61 g r a p h_o ri entation :: t o St ring ( a r g s ->mean ) + " . \text{txt}") . \text{c__str ()};62 outSkr.open ( ( args ->param->outputDirectory + args ->outSkrFilename +
```

```
\sigma g r a p h_o rientation :: to String (args->mean) + ".txt").c_str(),
64 std::ios::out | std::ios::turnc);65 {\tt ASSERT(outSkr.is\_open()}, "File <code>is_inot<sub>u</sub>open<sub>u</sub>:u"66 < (args->param.outputDirectory + args->outSkrFilename +
\sigma graph_orientation :: toString (args->mean) + ".txt").c_str());
68
69 buildOutputGraphInstructions (args–>mean,
70 ∗ args →aggregateFeatures,
^{-1}, ^{-1}, ^{-1}, ^{-1}, ^{-1}, ^{-1}, ^{-1}, ^{-1}, ^{-1}, ^{-1}, ^{-1}, ^{-1}, ^{-1}, ^{-1}, ^{-1}, ^{-1}, ^{-1}, ^{-1}, ^{-1}, ^{-1}, ^{-1}, ^{-1}, ^{-1}, ^{-1}, ^{-1}, ^{-1}, ^{-1}, ^{-1}, ^{-1}, ^{-1}, ^{-1}, ^{-1}r_2 args->datasetName,
73 args ->outGraphFilename +
\begin{aligned} \text{graph\_orientation}::\text{toString}(\text{args}\rightarrow\text{mean}), \end{aligned}\arg s \rightarrow \text{outStrFilename} +\text{graph\_orientation}::\text{toString}(\text{args}\rightarrow\text{mean}),\ast \arg s \rightarrow \text{param},
78 outGraph ,
79 \text{ outSkr };
80
81 _outputSmoothing ( a r g s−>mean , ∗ a r g s−>a g g r e g a t eF e a t u r e s ,
82 args->aggregateFeatures->groupCount (), ∗args->param, outSkr);
83
84 outGraph.close();
85 outSkr.close();
86 }
87 }
```
<span id="page-22-0"></span>Algorithme 8- OutputThreadsTask2

```
1 void output_builder:: _outputResultsTask2(void *argument)
2 \left\{ \right.thread_argument2 *args = (thread_argument2 *) argument;
\mathcal{Q}\overline{A}std::string outSkrCurvesFilename:
\overline{5}6\overline{6}std::map<uint, std::vector<const reference feature \gg > featuresAddr;
\overline{7}for (deque<reference feature >::const iterator featureIt = args \rightarrow features \rightarrow begin ();
\overline{\mathcal{S}}featureIt != args\rightarrowfeatures\rightarrowend(); \rightarrowfeatureIt)
\overline{9}featuresAddr [featureIt \rightarrowgroupIndex ()]. push_back(\&(*featureIt));
1011//output a file for each group of reference feature
12
        for (uint grpIdx = 0; grpIdx < args->aggregateFeatures->groupCount(); grpIdx++)
12\{14outSkrCurvesFilename = std::string(OUT_ALL_PREFIX_FILENAME) + "_" +
1.5args-\geqdatasetName + "_" + args\geqaggregateFeatures\geqgroupName(grpIdx);
16
17
             _outputSkrCurves(args->param->orientationSubsets,
18
                                   args \rightarrow aggregateFeatures \rightarrow groupName(grpldx),
19
                                   grpIdx,
20
                                   *args \rightarrow aggregateFeatures,21featuresAddr [grpIdx],
22
                                   \mathtt{outSkrCurvesFilename} ,
23
                                   *args \rightarrow param);
24\}2526 \text{ }
```
#### <span id="page-23-0"></span>Algorithme 9- OutputOpenMP

```
1 void output_builder::outputResults(const std::string &datasetName,
                                          const set_referencefeature &features,
\overline{2}const set_referencefeature &aggregateFeatures,
\mathcal{Q}const parameters_definition &param)
\Lambda5\sqrt{ }// open output stream for metadatas
6\overline{6}graphMetaData.open(GRAPH METADATA FILNAME, std::ios::out);\overline{7}ASSERT(graphMetaData.is open(), "File<sub>ti</sub>is<sub>ti</sub>not<sub>11</sub>0pen<sub>11</sub>:
\mathcal{R}<< GRAPH METADATA FILENAME);
\overline{9}10std::string outGraphFilename,
11outSkrFilename.
12
            outSkrCurvesFilename.
12outDirectory:
141.5// files directory
1617outDirectory = param.outputDirectory;
18// sorGraph file
19outGraphFilename = string (GRAPH_PREFIX_FILENAME) + "_" + datasetName + "_";<br>outSkrFilename = string (OUT_AGG_PREFIX_FILENAME) + "_" + datasetName + "_";
2021
22// loop for all mean
23#pragma omp parallel num_threads(8)
24shared (datasetName, outGraphFilename, outSkrFilename, features,
       #25#aggregateFeatures, param)
26\{27
            // do not wait until all threads from the team are done
28
29
            #pragma omp for nowait schedule (static, 1)
30^{\circ}for (uint i = 0; i < 7; i++)
31₹
32
                  filesystem :: file outGraph;
33
                 filesystem: file outSkr;
-2\lambda35
                  // check if current mean must be outputed
36
                  if(param.orientationSubsets[i])
37
                  \{38if(param.oneGraphPerGroup)
39
40\{for (uint grpIdx = 0;
41grpIdx < aggregateFeatures.groupCount(); grpIdx++)\overline{4}\{43// open graph file
44outGraph.open((param.outputDirectory +
45outGraphFilename +
46aggregateFeatures.\,groupName(grpldx) + " " +\overline{AB}graph\_orientation::toString(i) + ".txt").c\_str(),\Delta<sub>8</sub>
                                     std::ios::out | std::ios::trunc);49
                                \text{ASSERT}(\text{outGraph.is\_open}(), "Filesissnotspens:"
50^{\circ}<< (param.outputDirectory + outGraphFilename +
51aggregateFeatures \, . \, groupName (grpIdx) + "__" +52graph\_orientation::toString(i) + ".txt").c\_str();5354
                                // open score file
\lesssim \lesssimoutSkr.open((param.outputDirectory + outSkrFilename +
56aggregateFeatures.\,groupName(grpldx) + "__" +57
                                     graph\_orientation::toString(i) + ".txt") . c\_str(),58std::ios::out | std::ios::trunc);
50ASSERT(outSkr.is\_open(), "File<sub>u</sub>is<sub>u</sub>not<sub>u</sub>open<sub>u</sub>:<sub>u</sub>"
60<< (param.outputDirectory + outSkrFilename +
61
                                          \text{aggregateFeatures}.groupName(grpIdx) + "_" +
62
```

```
63 graph_orientation :: toString (i) + ".txt").c_str ());
64
\_buildOutput{{\rm GraphInstructions}}\left(\left(\texttt{graph\_orientation::mean}\right) i\right.,\alpha aggregate Features,
\mathfrak{spIdx}, \mathfrak{spIdx}, 
68 datasetName ,
69 outGraphFilename +
\text{graph\_orientation}::\text{toString(i)},71 outSkrFilename +
\text{graph\_orientation}::\text{toString(i)},73 param ,
74 outGraph,
\frac{75}{3} out \text{Str } );
76
77 \sigma outputSmoothing ( ( graph _orientation : : mean ) i ,
78 aggregate Features, 1, param, out Skr);
79
80 outGraph.close();
81 outSkr.close();
82 and the set of \{83 }
84 e l s e
85 \left\{ \begin{array}{c} 85 \end{array} \right.86 // open graph file
87 outGraph.open ( ( param.outputDirectory + outGraphFilename +88 graph_orientation::\text{toString(i)} + \text{''}. \text{txt''}). \text{c\_str(),}s_9 std:: ios:: out | std:: ios:: trunc);
90 \overline{\text{ASBERT}(\text{outGraph} \text{ is open} ()}, \quad \text{F}\text{file}_{\text{left}}\text{is} \text{open}_{\text{left}}; \quad \text{if}91 \ll (param . outputDirectory + outGraphFilename +
92 graph_orientation :: toString (i) + " . \text{txt}"). c\_str ();
93
94 // open score file
95 outSkr.open ((param.outputDirectory + outSkrFilename +
96 graph_orientation:: \text{toString(i)} + " . \text{txt}"). c\_ \text{str}(),97 std::\mathrm{ios}::\mathrm{out} | std::\mathrm{ios}::\mathrm{trunc} );
98 ASSERT( out Skr . is _open (), " File 
out \alpha is \alpha not \alpha open<sub>\alpha</sub> : \alpha"
99 \ll (param . out put Directory + out Skr Filename +
100 graph_orientation :: t o \text{String}(i) + " . t x t"). c\_str(j);101
102 buildOutputGraphInstructions ((graph_orientation :: mean) i,
103 aggregateFeatures,
104 -1,\texttt{datasetName}\texttt{,}106 outGraphFilename +
107 g r a p h_orientation :: t o S t ring (i),
108 outSkrFilename +
109 graph orientation :: to String (i),
110 param,
111 outGraph,
112 \quad \text{outSkr} ;
113
114 _outputSmoothing ( ( g r a p h_ o ri e n t a ti o n : : mean ) i ,
115 aggregateFeatures, aggregateFeatures.groupCount(),
116 param, outSkr);
117
118 outGraph.close();
119 \quad \text{outSkr. close} ( );
120  }
121 }
122 }
123
124 // do not wait until all threads from the team are done
125 #pragma omp sections nowait
```

```
\{126
                 // if an output of each reference feature is required...
127
                 #pragma omp section
128
                 if (param.writeAllReferences)
129
                 \{130std::map<uint, std::vector<const reference_feature *> > featuresAddr;
131
132
                      for (deque<reference_feature >::const_iterator featureIt = features.begin();
133
                           featureIt != features.end(); \#featureIt)
134
                           featuresAddr [featureIt ->groupIndex ()]. push_back(\&(*featureIt));
135
                      //output a file for each group of reference feature
136
                      for (uint grpIdx = 0;
137
                           \texttt{grpldx} \; < \; \texttt{aggregateFeatures.groupCount}\;(\,);138
                           grpIdx++)139
                      \{140outSkrCurvesFilename = string (OUT ALL PREFX FILENAME) +141"_" + datasetName +<br>"_" + aggregateFeatures.groupName(grpIdx);
142
143
144
145
                           _outputSkrCurves(param.orientationSubsets,
146
                                               aggregateFeatures.groupName(grpIdx),
147
                                               grpIdx,
                                               aggregateFeatures,
148
                                               featuresAddr[grpIdx],
149
                                               outSkrCurvesFilename,
150
                                               param);
151
                      \}152
                 \mathcal{E}153
            \}154
155
             // implicit barrier, all thread waits here
156
        \mathcal{E}157
158_sgraphMetaData.close();
159
160}
```
## **Références**

- <span id="page-26-0"></span>[1] Marcus Geelnard, *TinyThread++ API*, <http://tinythreadpp.bitsnbites.eu>, page visitée le 04-2013.
- <span id="page-26-1"></span>[2] *OpenMP API*, <http://OpenMP.org/wp>, page visitée le 04-2013.
- [3] Blaise Barney, Lawrence Livermore National Laboratory, *OpenMP API*, [https://](https://computing.llnl.gov/tutorials/openMP/) [computing.llnl.gov/tutorials/openMP/](https://computing.llnl.gov/tutorials/openMP/), page visitée le 04-2013.
- <span id="page-26-2"></span>[4] OpenMP Architecture Review Board, *OpenMP Application Program Interface*, [http://www.](http://www.openmp.org/mp-documents/spec25.pdf) [openmp.org/mp-documents/spec25.pdf](http://www.openmp.org/mp-documents/spec25.pdf), Version 2.5, P. 34, page visitée le 04-2013.
- <span id="page-26-4"></span>[5] Intel <sup>R</sup> , *Threading Building Blocks (Intel* <sup>R</sup> *TBB) 4.1 Update 3*, [http://](http://threadingbuildingblocks.org/) [threadingbuildingblocks.org/](http://threadingbuildingblocks.org/), page visitée le 04-2013.
- <span id="page-26-3"></span>[6] <https://rqchp.ca/?pageId=1388>, page visité le 04-2013